# Bayerisches Staatsministerium für Wirtschaft, Landesentwicklung und Energie

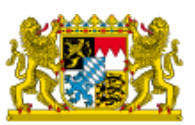

[Home](https://www.stmwi.bayern.de/) > [Förderungen](https://www.stmwi.bayern.de/foerderungen/) > [Soforthilfe](https://www.stmwi.bayern.de/foerderungen/soforthilfe-corona/) Corona

[Förderung](https://www.stmwi.bayern.de/suche/?tx_solr%5Bfilter%5D%5B0%5D=category%3AF%C3%B6rderung)

# **Soforthilfe Corona**

Die Soforthilfen wurden in den ersten Monaten der Corona-Pandemie als Billigkeitsleistung für kleine Betriebe und Freiberufler, die aufgrund der Corona-Krise in eine existenzielle Notlage geraten sind, gewährt und sollten dazu dienen, die Verbindlichkeiten aus dem erwerbsmäßigen Sach- und Finanzaufwand in den auf die Antragstellung folgenden drei Monaten zu begleichen. Entgangene Umsätze und Gewinne konnten damit nicht ersetzt werden. Letztmalige Antragstellung war am 31. Mai 2020 möglich. Die Corona-Soforthilfe wurde auf der Grundlage einer bei der Antragstellung getroffenen Prognose gewährt. Aufgrund des Bewilligungsbescheides ist der Soforthilfe-Empfänger dazu verpflichtet zu überprüfen, ob diese Prognose zu dem bei Antragstellung erwarteten Liquiditätsengpass auch tatsächlich eingetreten ist, oder ob die Soforthilfe – gegebenenfalls auch anteilig – zurückgezahlt werden muss.

Hinweis: Die Frist wurde verlängert. Sie haben nun bis zum 31. Dezember 2023 Zeit für die Berechnung, Rückmeldung und ggf. Rückzahlung der Soforthilfe. Antworten auf häufig [gestellte](https://www.stmwi.bayern.de/foerderungen/soforthilfe-corona/#c14073) Fragen finden Sie hier auf dieser Seite. Bitte lesen Sie sich diese aufmerksam durch.

Bei Rückfragen wenden Sie sich bitte (unter Angabe der MVO-Nummer) ausschließlich an unsere Servicehotline unter 089 57907066 (nicht an die Bewilligungsstellen) bzw. per E-Mail an [info\[at\]soforthilfecorona.bayern\[dot\]de](javascript:linkTo_UnCryptMailto(%27ocknvq%2CkphqBuqhqtvjknhgeqtqpc0dcagtp0fg%27);). Die Hotline ist montags bis freitags von 9 bis 17 Uhr **besetzt.**

**Aktuelle Information:** Wenn zu viel erhaltene Soforthilfe aus wirtschaftlichen Gründen nicht fristgerecht bis 31. Dezember 2023 zurückgezahlt werden kann, sind großzügige **Ratenzahlungen** von bis zu 24 Monaten – im Einzelfall auch länger – möglich. Die **Ratenzahlungen** können seit 5. Juni 2023 über die Online-Plattform beantragt werden.

Wenn eine Rückzahlung die **Existenz bedroht**, kommt ein **Erlass der Rückzahlung** in Betracht. Am 18. April 2023 hat die Staatsregierung daher einheitliche Eckpunkte für den Erlass der Rückforderung festgelegt. Damit schöpft Bayern die rechtlichen Spielräume zugunsten der Betroffenen aus.

Als **grobe Faustregel** wird ein Erlass oder zumindest Teilerlass wegen Existenzgefährdung – vorbehaltlich weiterer Einkünfte (darunter fallen auch Einkünfte des Ehegatten über 30.000 €) sowie des liquiden Betriebsvermögens – und je nach den genauen Umständen häufig möglich sein, wenn das Ergebnis nach Steuern in dem Bereich unter 25.000 € (ohne Unterhaltspflichtige) bis 30.000 € (mit einem Unterhaltspflichtigen) liegt. Bei mehreren Unterhaltspflichtigen können sich die Beträge entsprechend erhöhen. **Der Erlass kann immer nur nach einer Einzelfallprüfung erfolgen.** Ein Rechtsanspruch besteht nicht. Das Ergebnis kann auch ein Teilerlass verbunden mit der Vereinbarung von **Ratenzahlungen** für den Restbetrag sein.

Der erwartete Jahresüberschuss sowie die weiteren Einkünfte werden auf Basis des letzten verfügbaren Einkommenssteuerbescheids errechnet, der im Rahmen der Antragstellung vorzulegen ist.

Das **Antragsverfahren** wird derzeit weiter ausgearbeitet. Die Antragstellung wird Anfang Juli 2023 möglich sein. Sobald die detaillierten Voraussetzungen sowie das Antragsverfahren feststeht, finden Sie weitere Informationen dazu auf dieser Webseite.

Ab dem 28. November 2022 werden an die Empfängerinnen und Empfänger der Soforthilfen sowohl postalisch als auch per E-Mail [Schreiben](https://www.stmwi.bayern.de/fileadmin/user_upload/stmwi/Foerderungen/Soforthilfe_Corona/2022-11-24_Musterschreiben_Rueckmeldeverfahren.pdf) **zur Erinnerung an die Verpflichtung zur Überprüfung der erhaltenen Corona-Soforthilfe** versendet. Die nachträgliche Überprüfung der bei Antragstellung getroffenen Prognose soll anhand der zur Verfügung gestellten [Berechnungshilfe](https://www.stmwi.bayern.de/foerderungen/soforthilfe-corona/#c14087) durchgeführt werden. Unser Video sowie unsere [Infografik](https://www.stmwi.bayern.de/fileadmin/user_upload/stmwi/Foerderungen/Soforthilfe_Corona/2022-11-18_Abwicklung_Corona-Soforthilfe_Infografik_mitLogo.pdf) erklären, was genau Empfängerinnen und Empfänger der Corona-Soforthilfe jetzt tun müssen.

Bei Rückfragen wenden Sie sich bitte (unter Angabe der MVO-Nummer) ausschließlich **an unsere Servicehotline unter 089 57907066** (nicht an die Bewilligungsstellen) bzw. per E-Mail an [info\[at\]soforthilfecorona.bayern\[dot\]de](javascript:linkTo_UnCryptMailto(%27ocknvq%2CkphqBuqhqtvjknhgeqtqpc0dcagtp0fg%27);).

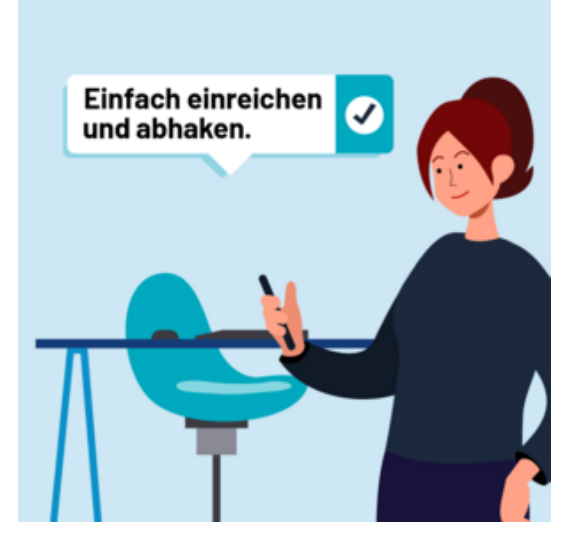

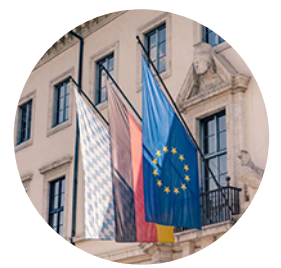

**Hotline Soforthilfe Corona**

Sie erreichen unsere Hotline werktags von 9 bis 17 Uhr.

089 [57907066](tel:089 57907066)

**M** [E-Mail](javascript:linkTo_UnCryptMailto(%27ocknvq%2CkphqBuqhqtvjknhgeqtqpc0dcagtp0fg%27);)

Einfach einreichen und abhaken.

**Unsere Infografik erklärt, was genau Empfängerinnen und Empfänger von Corona-Soforthilfe jetzt tun müssen.**

MIt Hilfe des [Online-Berechnungstools](https://www.stmwi.bayern.de/foerderungen/soforthilfe-corona/#c14087) können Sie im Vorfeld eine mögliche Überkompensation ermitteln. Daneben finden Sie auf dieser Seite Antworten auf häufig [gestellte](https://www.stmwi.bayern.de/foerderungen/soforthilfe-corona/#c14089) Fragen rund um das Schreiben zur Erinnerung an die Verpflichtung zur Überprüfung der erhaltenen Corona-Soforthilfe.

Infografik: "Corona-Soforthilfe in 3 Schritten abhaken"

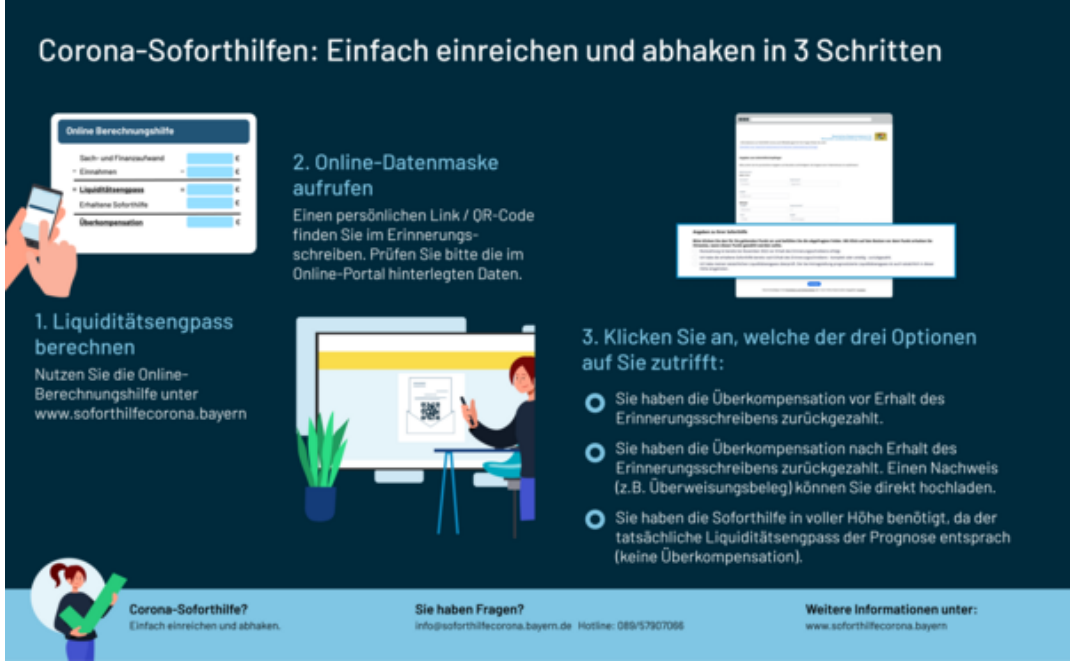

# Online-Berechnungshilfe

Bitte führen Sie die Berechnung durch und nehmen diese zusammen mit den der Berechnung zugrundeliegenden Belegen und Nachweisen zu Ihren Unterlagen.

# erwerbsmäßiger Sach- und Finanzaufwand

# erzielte Einnahmen

-

€

€

# **= Liquiditätsengpass**

€

€

# erhaltene Soforthilfe\*

# **Überkompensation\*\***

€

Berechnungshilfe als PDF exportieren

## Häufig gestellte Fragen

1. Allgemeine Fragen zum Schreiben

## **1.1 Ich habe ein Schreiben der Bewilligungsstelle erhalten. Was muss ich jetzt tun?**

Alle Empfängerinnen und Empfänger der Corona-Soforthilfen wurden Ende November 2022 postalisch und per E-Mail angeschrieben. Betreff des [Schreibens](https://www.stmwi.bayern.de/fileadmin/user_upload/stmwi/Foerderungen/Soforthilfe_Corona/2022-11-24_Musterschreiben_Rueckmeldeverfahren.pdf) ist: **"Erinnerung an die Verpflichtung zur Überprüfung der erhaltenen Corona-Soforthilfe"**. Das Schreiben enthält die Aufforderung, die bei Antragstellung getroffene Prognose zum Liquiditätsengpass nachträglich zu überprüfen und ggf. zu viel erhaltene Soforthilfen zurück zu zahlen.

## **1.2 Warum muss ich die erhaltene Corona-Soforthilfe überprüfen?**

Die Soforthilfen wurden ab März 2020 als Billigkeitsleistung für Betriebe und Freiberufler gewährt, die aufgrund der Corona-Krise in eine existenzgefährdende Wirtschaftslage geraten sind. Voraussetzung war, dass die pandemiebedingten wirtschaftlichen Schwierigkeiten voraussichtlich zu einem Liquiditätsengpass führen werden und im Nachgang auch tatsächlich zu einem Liquiditätsengpass geführt haben.

Die Bewilligungsbescheide enthalten den ausdrücklichen Hinweis, unverzüglich der Bewilligungsstelle anzuzeigen, wenn sich die für die Gewährung der Soforthilfe maßgeblichen Umstände ändern. Dementsprechend sind die Empfängerinnen und Empfänger verpflichtet zu überprüfen, ob die Prognose zu dem bei Antragstellung erwarteten Liquiditätsengpass auch tatsächlich eingetreten ist.

## **1.3 Warum habe ich ein Erinnerungsschreiben erhalten?**

Die Bewilligungsstellen haben im Rahmen einer Stichprobenprüfung festgestellt, dass vielen Empfängerinnen und Empfängern der Soforthilfe diese Verpflichtung zur Überprüfung und gegebenenfalls Rückzahlung zu viel erhaltener Hilfen offenbar nicht bewusst ist. Aus diesem Grund wird mit dem Schreiben an die Verpflichtung zur Überprüfung der erhaltenen Corona-Soforthilfe erinnert. Für die zweite Jahreshälfte 2023 ist ein verpflichtendes Rückmeldeverfahren in Vorbereitung, bei dem die Empfängerinnen und Empfänger der Soforthilfe entsprechende Zahlen zum tatsächlichen Liquiditätsengpass mitteilen müssen. Eine Teilnahme an dem für die zweite Jahreshälfte 2023 geplanten Rückmeldeverfahren entfällt, wenn der Liquiditätsengpass zuvor selbständig überprüft und über die Online-Datenmaske – wie in den Erinnerungsschreiben dargelegt – mitgeteilt wird.

## 1.4 Ich habe mehrere Soforthilfeanträge gestellt und auch bewilligt bekommen. Auf welchen Bescheid bezieht sich das **Schreiben?**

Für die Mitteilung an die Finanzbehörden wurden alle Auszahlungen an ein Steuersubjekt – natürliche Personen (Einzelunternehmen, Soloselbständige) oder nicht-natürliche Personen (AG, GmbH, UG, GbR, KG, OHG, e.V., Stiftung etc.) – zusammengefasst. Jeweils für diese Person ist auch die Rückmeldung abzugeben (jeweils für alle Bewilligungen gesammelt).

# **1.5 Ich habe Soforthilfe erhalten, aber kein Schreiben bekommen. Muss ich dann auch etwas tun?**

Wenn Sie bereits zurückbezahlt haben oder nur einen relativ geringen Betrag unter 200 € erhalten haben, wurden Sie in der Regel nicht angeschrieben, da in diesen Fällen davon auszugehen ist, dass der Liquiditätsengpass bereits überprüft wurde. In diesen Fällen ist auch nichts zu tun. Rückzahler haben nur dann ein Schreiben erhalten, wenn ihre Rückzahlung nicht zugeordnet werden konnte.

Wenn Sie für zwei unterschiedliche wirtschaftliche Tätigkeiten zweimal Soforthilfe erhalten haben, wurden diese für das jeweilige Steuersubjekt zusammengefasst und nur ein Schreiben verschickt (siehe Frage oben "Ich habe mehrere Soforthilfeanträge gestellt und auch bewilligt bekommen. Auf welchen Bescheid bezieht sich das Schreiben?"). Wenn Sie unter keinen dieser Fälle fallen, wenden Sie sich bitte unter Angabe der SR-Nummer auf Ihrem Bewilligungsbescheid per E-Mail an die Servicehotline.

## **1.6 Ist eine Mitteilung über das Ergebnis der Überprüfung verpflichtend?**

Die Bewilligungsbescheide enthalten die Verpflichtung, den Liquiditätsengpass nachträglich zu überprüfen und zu viel erhaltene Hilfen zurück zu erstatten. In den Fällen einer Überkompensation (=Rückzahlungspflicht) ist eine Rückmeldung daher verpflichtend. Sollte sich erst im Rahmen des für Anfang 2024 geplanten verpflichtenden Rückmeldeverfahrens herausstellen, dass entgegen der Verpflichtungen aus dem Bewilligungsbescheid und trotz dieses Erinnerungsschreibens eine etwaige Überkompensation nicht gemeldet wurde, kann dies eine Strafbarkeit wegen Subventionsbetruges (§ 264 des Strafgesetzbuches) begründen.

Nur die Mitteilung des Ergebnisses über die dafür vorgesehene Online-Plattform befreit von der Teilnahme an dem für Anfang 2024 geplanten verpflichtenden Rückmeldeverfahren, in dem Zahlen vorgelegt werden müssen. Dies gilt auch, wenn keine Überkompensation besteht oder eine Rückzahlung schon vor Erhalt dieses Erinnerungsschreibens erfolgt war. Sobald die Mitteilung über die Online-Datenmaske erfolgt ist, werden Sie im weiteren Verfahren nicht mehr von uns angeschrieben und müssen nicht am verpflichtenden Rückmeldeverfahren teilnehmen.

## **1.7 Was muss ich bis wann tun?**

Es wird empfohlen, die Berechnung des Liquiditätsengpasses entsprechend der Berechnungshilfe unverzüglich, d. h. schnellstmöglich, nach Erhalt des Erinnerungsschreibens durchzuführen, sodass Sie selbst zeitnah Kenntnis darüber haben, ob Sie möglicherweise zu viel Soforthilfe erhalten haben und diese (ggf. anteilig) zurückzahlen müssen. Je eher Sie die Berechnung durchführen, desto besser können Sie eine mögliche Rückzahlung planen bzw. den Vorgang abschließen. Spätester Zeitpunkt für die Rückmeldung und eine ggf. damit verbundene Rückzahlung ist der 31. Dezember 2023. Für Rückmeldungen bzw. ggf. Rückzahlungen innerhalb dieses Zeitraumes müssen Sie keine Fristverlängerung und auch keine Ratenzahlung (s. auch Frage 4.4) beantragen. Die Online-Datenmaske ist bis 31. Dezember 2023 geöffnet, bis zu diesem Termin müssen Sie eine der dort vorgesehenen Rückmeldungen abgegeben haben und, falls erforderlich, eine (anteilige) Rückzahlung getätigt haben.

## 1.8 Warum steht in dem Schreiben / in der E-Mail vom 28.11.2022 "Erinnerung"? Ich habe doch noch gar kein Schreiben **erhalten.**

Die Soforthilfen wurden ab März 2020 als Billigkeitsleistung für Betriebe und Freiberufler gewährt, die aufgrund der Corona-Krise in eine existenzgefährdende Wirtschaftslage geraten sind. Voraussetzung war, dass die pandemiebedingten wirtschaftlichen Schwierigkeiten voraussichtlich zu einem Liquiditätsengpass führen werden und im Nachgang auch tatsächlich zu einem Liquiditätsengpass geführt haben.

Die Bewilligungsbescheide enthalten den ausdrücklichen Hinweis, unverzüglich der Bewilligungsstelle anzuzeigen, wenn sich die für die Gewährung der Soforthilfe maßgeblichen Umstände ändern. Dementsprechend sind die Empfängerinnen und Empfänger verpflichtet, zu überprüfen, ob die Prognose zu dem bei Antragstellung erwarteten Liquiditätsengpass auch tatsächlich eingetreten ist. Das Schreiben erinnert an diese im Bescheid enthaltene Verpflichtung (siehe auch Frage 1.3).

## **1.9 Was muss ich tun, wenn das Unternehmen insolvent ist?**

Sofern der Insolvenzantrag nach der Antragstellung gestellt wurde, übermitteln Sie bitte eine Kopie der Insolvenzbekanntmachung und einen Handelsregisterauszug an die [Servicehotline](javascript:linkTo_UnCryptMailto(%27ocknvq%2CkphqBuqhqtvjknhgeqtqpc0dcagtp0fg%27);). Unternehmen, die vor Antragstellung einen Insolvenzantrag gestellt hatten, waren nicht antragsberechtigt.

#### **1.10 Was muss ich tun, wenn der Leistungsempfänger verstorben ist?**

Bitte mailen Sie eine Kopie der Sterbeurkunde oder des Totenscheins an die [Servicehotline](javascript:linkTo_UnCryptMailto(%27ocknvq%2CkphqBuqhqtvjknhgeqtqpc0dcagtp0fg%27);).

## 2. Fragen zum Prozess und Zeitplan

## **2.1 Wie muss die Mitteilung über das Ergebnis der Überprüfung erfolgen?**

Die Mitteilung über das Ergebnis der Überprüfung kann ausschließlich über eine Online-Datenmaske erfolgen. Jeder Empfänger der Soforthilfe erhält in seinem Erinnerungsschreiben einen personalisierten Link/QR-Code zur Online-Datenmaske.

## **2.2 Bis wann muss die Berechnung erfolgen?**

Die Berechnung des Liquiditätsengpasses entsprechend der Berechnungshilfe muss unverzüglich nach Erhalt des Erinnerungsschreibens durchgeführt werden (siehe auch Frage 1.7).

## **2.3 Bis wann muss die Mitteilung über die Online-Datenmaske erfolgen?**

Im Fall einer Rückzahlungspflicht besteht bis 31. Dezember 2023 Zeit für die Rückzahlung und dementsprechend auch für die Mitteilung, da diese erst nach Rückzahlung erfolgen kann. Sobald die Rückzahlung erfolgt ist, muss dies auch mitgeteilt werden, damit die Rückzahlung zugeordnet werden kann. In allen anderen Fällen machen Sie die Online-Mitteilung bitte sofort.

## **2.4 Erhalte ich nach der Mitteilung über die Online-Datenmaske eine Bestätigung?**

Nach der Mitteilung über das Ergebnis der Überprüfung erscheint der Hinweistext "Sehr geehrte Empfängerin, sehr geehrter Empfänger der Corona Soforthilfe, herzlichen Dank für Ihre Mitwirkung." auf dem Bildschirm.

**2.5 Was passiert nach der Mitteilung über die Online-Datenmaske?**

Ist der Liquiditätsengpass wie im Antrag prognostiziert eingetreten und wurde das in der Datenmaske bestätigt (Variante 3), ist nichts weiter veranlasst.

Ist eine Rückzahlung bereits erfolgt (Variante 1 oder 2), wird geprüft, ob die Rückzahlung eingegangen ist. In diesem Fall erhalten Sie nach erfolgreicher Prüfung eine E-Mail, dass die Rückzahlung eingegangen ist. Dies kann mehrere Wochen dauern.

## **2.6 Was passiert, wenn ich nach der Übermittlung der Daten erneut auf den Link klicke?**

Ein erneutes Öffnen des Links nach Übermittlung der Daten ist nicht möglich. Es erscheint der Hinweistext "Sehr geehrte Empfängerin, sehr geehrter Empfänger der Corona Soforthilfe, die Rückmeldung wurde bereits durchgeführt. Herzlichen Dank für Ihre Mitwirkung." auf dem Bildschirm.

## **2.7 Wie lange müssen die Unterlagen aufbewahrt werden?**

Die ausgefüllte Berechnungshilfe und die zugrundeliegenden Unterlagen müssen zehn Jahre ab Gewährung der Soforthilfe aufbewahrt werden.

## **2.8 Welche Konsequenzen können sich aus vorsätzlich oder leichtfertig falschen oder unvollständigen Angaben ergeben?**

Sollte sich bei der Überprüfung der Rückmeldung zeigen, dass vorsätzlich oder leichtfertig falsche oder unvollständige Angaben gemacht oder die Mitteilung über Änderungen in diesen Angaben unterlassen wurden, so kann dies eine Strafverfolgung wegen Subventionsbetrug (§ 264 StGB) und auch andere rechtliche Konsequenzen nach sich ziehen.

2.9 Ich habe meine Rückmeldung bereits im Rahmen der Stichprobenprüfung abgegeben. Muss ich mich trotzdem über die **Online-Datenmaske rückmelden?**

Wenn Sie trotzdem ein Erinnerungsschreiben erhalten haben, geben Sie bitte das der Bewilligungsstelle mitgeteilte Ergebnis auch in die Online-Datenmaske ein, dann kann der Fall auch hier abgeschlossen werden.

# 3. Fragen zur Berechnungshilfe

## **3.1 Was ist ein Liquiditätsengpass im Sinne des Soforthilfeprogrammes?**

Der Liquiditätsengpass berechnet sich aus dem erwerbsmäßigen Sach- und Finanzaufwand (u.a. gewerbliche Mieten, Pachten, Leasingaufwendungen; keine Personalkosten) abzüglich der erwerbsmäßigen Einnahmen (im Betrachtungszeitraum). Die Höhe der Soforthilfe darf den tatsächlichen Liquiditätsengpass nicht übersteigen.

Hinweis für ausschließlich vor dem 31. März 2020 bewilligte Soforthilfen: Für Soforthilfen, die ausschließlich vor dem 31. März 2020 bewilligt wurden (= Datum des Bescheides 30. März 2020 oder früher), ohne, dass zu einem späteren Zeitpunkt eine Aufstockung beantragt und bewilligt wurde (was in der Regel in Form eines Änderungsbescheides geschah), gilt die ursprüngliche Fassung des sog. Bayerischen Soforthilfeprogramms (Richtlinien für die Unterstützung der von der Corona-Virus-Pandemie (SARS-CoV-2) geschädigten Unternehmen und Angehörigen Freier Berufe ("Soforthilfe Corona"), Bekanntmachung des Bayerischen [Staatsministeriums](https://www.verkuendung-bayern.de/baymbl/2020-156/) für Wirtschaft, Landesentwicklung und Energie vom 17. März 2020, Az. 52- 3560/33/1, BayMBI. 2020 Nr. 156 7). In diesen Fällen war Voraussetzung für die Gewährung der Finanzhilfe eine mit der durch SARS-CoV-2 ausgelösten Pandemie unmittelbar zusammenhängende existenzgefährdende wirtschaftliche Schieflage aufgrund massiver Liquiditätsengpässe, die nicht mit Hilfe von Entschädigungsleistungen, Steuerstundungen, sonstigen Eigen- oder Fremdmitteln oder sonstigen Liquiditätsmaßnahmen ausgeglichen werden können. Vor Inanspruchnahme der Soforthilfe war verfügbares liquides Betriebs- und Privatvermögen einzusetzen.

Auch hier muss der tatsächliche Eintritt der bei Antragstellung prognostizierten existenzgefährdenden wirtschaftlichen Schieflage bzw. des Liquiditätsengpasses eigenverantwortlich überprüft werden. Es wird empfohlen, sich auch in diesen Fällen an der für Bewilligungen ab dem 31. März 2020 geltenden Definition des Liquiditätsengpasses (vgl. dazu oben Absatz 1) zu orientieren.

## **3.2 Wer überprüft das Vorliegen eines Liquiditätsengpasses?**

Die nachträgliche Berechnung des tatsächlichen Liquiditätsengpasses anhand von Ist-Werten ist vom Empfänger / der Empfängerin der Soforthilfe **selbst und eigenverantwortlich** vorzunehmen.

## **3.3 Wie muss der Liquiditätsengpass nachträglich berechnet und überprüft werden?**

Ob der prognostizierte Liquiditätsengpass auch tatsächlich eingetreten ist, oder ob ggf. eine Überkompensation besteht, die zurückerstattet werden muss, kann mit Hilfe der zur Verfügung gestellten [Berechnungshilfe](https://www.stmwi.bayern.de/foerderungen/soforthilfe-corona/#c14087) ermittelt werden.

# **3.4 Was fällt unter den Sach- und Finanzaufwand?**

Im Feld "Sach- und Finanzaufwand" ist der im Betrachtungszeitraum (Bitte auch die Angaben unter der Frage: beachten. tatsächlich entstandene fortlaufende erwerbsmäßige Sach- und Finanzaufwand einzutragen. Personalkosten (Gehälter, Kranken- und Sozialversicherungsbeiträge etc.) dürfen nicht berücksichtigt werden.

Als Anhaltspunkt kann nachfolgende Aufzählung (lediglich beispielhaft und nicht abschließend!) von berücksichtigungsfähigen Kostenpositionen herangezogen werden:

- Mieten und Pachten für Gebäude, Grundstücke und Räumlichkeiten, die in unmittelbaren Zusammenhang mit der Geschäftstätigkeit des Antragstellers stehen
- Zinsaufwendungen und planmäßige Tilgungen von Krediten und Darlehen
- Leasingraten
- Aufwendungen für Wareneinkauf, Material, Betriebsmittel, Dienstleistungen etc.
- Ausgaben für notwendige Instandhaltung, Wartung oder Einlagerung von Anlagevermögen und gemieteten Vermögensgegenständen
- Ausgaben für Elektrizität, Wasser, Heizung und Reinigung
- Grundsteuern und andere betriebliche Steuerzahlungen, sofern sie im Betrachtungszeitraum fällig und nicht gestundet wurden (erfolgloser Stundungsantrag bei der Finanzverwaltung)
- Versicherungen, Abonnements, Lizenzgebühren und andere feste Ausgaben
- Kosten für Wirtschaftsprüfer, Steuerberater
- Neuanschaffungen und Ersatzinvestitionen, sofern sie für die Aufrechterhaltung des Betriebs erforderlich sind
- Kosten für Arbeitszimmer in der Privatwohnung, wenn dieses steuerlich anerkannt ist, in der der Höhe, in der es steuerlich angesetzt wird

.

liegen (Zu- bzw. Abflussprinzip). Bitte beachten Sie hier

Alle liquiditätswirksamen Einnahmen und Ausgaben müssen im Betrachtungszeitraum (vgl. auch

auch die Angaben unter der Frage

## **3.5 Kann ich Ausgaben für Personal geltend machen?**

Nein. Personalkosten (Gehälter, Kranken- und Sozialversicherungsbeiträge etc.) dürfen nicht berücksichtigt werden.

#### **3.6 Muss ich Belege einreichen?**

Nein, aber Sie müssen die Berechnung nachvollziehbar dokumentieren und im Falle einer Nachprüfung Belege und Nachweise vorlegen können. Hierzu reichen die im Geschäftsgang anfallenden Unterlagen wie z. B. Rechnungen, Verträge oder Kontoauszüge. Die entsprechenden Dokumente müssen zehn Jahre lang ab Gewährung der Soforthilfe aufbewahrt werden.

## **3.7 Auf welchen Zeitraum bezieht sich die Berechnung (Betrachtungszeitraum)?**

Der Berechnung des Liquiditätsengpasses wird grundsätzlich ein Betrachtungszeitraum von drei Monaten zugrunde gelegt, beginnend mit dem Monat der Antragsstellung. Alternativ kann auch auf die der Antragstellung folgenden drei Monate abgestellt werden, beginnend mit dem Tag der Antragstellung oder dem auf die Antragstellung folgenden Monat. Sofern mehrere Anträge gestellt wurden, wird für den Beginn des Betrachtungszeitraums auf den ersten Antrag abgestellt.

Beispiel: Erster Antrag auf Auszahlung von 5.000 € am 23. März 2020, zweiter Antrag auf Auszahlung von 4.000 € am 25. April 2020 gestellt. Bewilligt und ausbezahlt wurden 9.000 €. Betrachtungszeitraum für den Liquiditätsengpass in Höhe von 9.000 € sind die Monate März, April und Mai. Alternativ kann auch auf die Monate April, Mai und Juni oder den Zeitraum vom 23. März 2020 bis 22. Juni 2020 abgestellt werden.

Eine Ausnahme gilt für die Corona-Soforthilfe des Bundes bei einem Miet- bzw. Pachtnachlass von mindestens 20 Prozent. Bitte beachten Sie hier auch die Angaben unter der Frage  $\sim$ 

#### **3.8 Kann ich den Betrachtungszeitraum auf weniger als drei Monate eingrenzen?**

Nein, der Förderzeitraum von drei Monaten ist fest vorgegeben. Sie können lediglich im oben genannten Rahmen den Beginn des Betrachtungszeitraums wählen.

#### **3.9 Was gilt, wenn mir ein Miet- Pachtnachlass gewährt wurde? bzw.**

Für den Fall, dass im Betrachtungszeitraum ein Miet- bzw. Pachtnachlass gewährt wurde, können Empfängerinnern und Empfänger der Corona-Soforthilfe des Bundes (= einschlägig bei Antragstellern bis zu 10 Vollzeitbeschäftigte) den kompletten Betrag ansetzen. Sofern dem Antragsteller im Antragszeitraum ein Miet- bzw. Pachtnachlass von mindestens 20 Prozent gewährt wurde, kann er den fortlaufenden erwerbsmäßigen Sach- und Finanzaufwand nicht nur für drei, sondern für fünf Monate ansetzen.

Diese Regelung findet keine Anwendung auf alle Anträge bzw. Bewilligungsbescheide von Unternehmen mit mehr als 10 bis 250 Vollzeitbeschäftigten.

#### **3.10 Ist der Zeitpunkt des Zahlungsflusses oder der Leistungserbringung/Rechnungsstellung ausschlaggebend?**

Es gilt das Zufluss- bzw. Abflussprinzip, d.h. es kommt auf den Zeitpunkt der Einzahlung oder Auszahlung an. Der Zeitpunkt der Leistungserbringung oder der Rechnungsstellung ist nicht ausschlaggebend. Die Zuflüsse und Abflüsse müssen im dreimonatigen Betrachtungszeitraum erfolgen. Eine künstliche Verschiebung von Ausgaben in den Betrachtungszeitraum ist nicht zulässig.

## **3.11 Sind die Beträge brutto oder netto einzugeben?**

Bei Vorsteuerabzugsberechtigung sind alle Beträge ohne Umsatzsteuer anzugeben, da die Umsatzsteuer ein "durchlaufender Posten" ist. Lediglich Unternehmen, die nicht zum Vorsteuerabzug berechtigt sind, dürfen Bruttobeträge ansetzen.

## **3.12 Ich habe die Soforthilfen für meinen Lebensunterhalt aufgebraucht. Ist dieser auch umfasst?**

Nein. Mit den Soforthilfen sollte die wirtschaftliche Existenz der Unternehmen gesichert und akute Liquiditätsengpässe wegen laufender Betriebskosten überbrückt werden, zum Beispiel Mieten und Pachten, Kredite für Betriebsräume oder Leasingraten. Die Soforthilfen waren nicht darauf ausgerichtet, den ausfallenden Gewinn zu ersetzen, mit dem der Lebensunterhalt bestritten wird. Die aus den Soforthilfen erhalten Mittel dienen der Finanzierung von Verbindlichkeiten aus dem fortlaufenden erwerbsmäßigen Sach- und Finanzaufwand. Mittel für die private Lebenshaltung werden davon nicht abgedeckt.

Da Kleinunternehmer und Soloselbständige in aller Regel nicht über eine Arbeitslosenversicherung verfügen, wurde zu Beginn der Corona-Pandemie der Zugang zu Leistungen nach dem Sozialgesetzbuch II (SGB II), insbesondere dem Arbeitslosengeld II, vereinfacht.

#### **3.13 Ist ein Unternehmerlohn umfasst?**

Nein. In einzelnen Ländern wurden die Soforthilfen des Bundes durch einen Unternehmerlohn aus Landesmitteln ergänzt. In Bayern war dies nicht der Fall. Es kann daher kein Unternehmerlohn einberechnet werden.

## 4. Fragen zur Überkompensation und Rückzahlung

#### **4.1 Wann liegt eine Überkompensation vor? Was ist die Folge einer Überkompensation?**

Eine Überkompensation liegt vor, wenn und soweit die erhaltene Soforthilfe den errechneten Liquiditätsengpass übersteigt.

Bitte benutzen Sie für die Berechnung unsere [Berechnungshilfe](https://www.stmwi.bayern.de/foerderungen/soforthilfe-corona/#c14087).

## **4.2 Wann muss die Soforthilfe ganz oder anteilig zurückgezahlt werden?**

Wird nach Eingabe aller Zahlen einschließlich der erhaltenen Soforthilfe in der [Berechnungshilfe](https://www.stmwi.bayern.de/foerderungen/soforthilfe-corona/#c14087) im Feld "Überkompensation" nicht die Zahl "0" angezeigt, liegt eine Überkompensation vor. Der ermittelte Betrag muss zurückgezahlt werden.

## **4.3 Bis wann muss die Soforthilfe bei Überkompensation zurückgezahlt werden?**

Für die Rückzahlung besteht bis 31. Dezember 2023 Zeit. Alle für eine Rückzahlung benötigten Informationen (Kontoinhaber, IBAN, Verwendungszweck) entnehmen Sie bitte Ihrem Erinnerungsschreiben. Bitte überweisen Sie den errechneten Betrag bis spätestens 31. Dezember 2023 unter Angabe des vorgegebenen Verwendungszwecks.

#### **4.4 An wen kann ich mich wenden, wenn ich eine Ratenzahlung beantragen möchte?**

Es wurde bereits eine relativ lange Rückzahlungsfrist bis 31. Dezember 2023 eingeräumt, um den zur Rückzahlung Verpflichteten die Möglichkeit einzuräumen, den Rückzahlungsbetrag anzusparen. Sollte bereits absehbar sein, dass die (komplette) Rückzahlung aufgrund der besonderen wirtschaftlichen Situation auch bis dahin nicht möglich sein wird, besteht die Möglichkeit, einen Antrag auf Ratenzahlung zu stellen. Ein Anspruch auf Ratenzahlung besteht nicht! Weitere Informationen finden Sie unter 6. Fragen zur Ratenzahlung.

## 4.5 Ich habe die erhaltenen Soforthilfen in der Steuererklärung angegeben. Muss ich im Fall einer errechneten Überkom**pensation trotzdem zurückzahlen? Kann die Rückzahlung steuerlich berücksichtigt werden?**

Ja. Die Corona-Soforthilfen sind im Jahr der Auszahlung (2020) als steuerpflichtige Betriebseinnahmen in den Gewinn bzw. Verlust miteinzubeziehen, der in den Anlagen G, S oder L bzw. den entsprechenden Anlagen zur gesonderten Feststellungserklärung einzutragen ist. Sofern die Soforthilfen wieder zurückerstattet werden, können diese im Jahr der Rückzahlung als Betriebsausgaben geltend gemacht werden und wirken sich damit steuermindernd aus.

## 5. Fragen zur Mitteilung über die Online-Datenmaske

#### **5.1 Wie komme ich auf die Online-Datenmaske?**

Alle Empfängerinnen und Empfänger der Corona-Soforthilfen haben Ende November ein Erinnerungsschreiben ( E-Mail und/oder postalisch) mit einem personalisierten Link und QR-Code erhalten. Über den Link oder QR-Code kommen die Empfängerinnen und Empfänger in ihre persönliche Online-Datenmaske.

#### **5.2 Welche Felder Abschnitte müssen befüllt werden? bzw.**

Bitte prüfen Sie unbedingt die Angaben (insbesondere die Adressdaten), die unter Angaben zum Soforthilfe-Empfänger vorausgefüllt sind. Die Angabe einer E-Mail-Adresse ist verpflichtend. Zusätzlich muss eine der drei unter Angaben zu Ihrer Soforthilfe aufgelistete Möglichkeiten angeklickt werden. Je nachdem welche Möglichkeit gewählt wird, müssen zusätzlich Angaben gemacht und Nachweise hochgeladen werden.

### **5.3 Müssen Nachweise oder Belege eingereicht werden?**

Wenn in der Online-Datenmaske angegeben wird, dass die Soforthilfe bereits zurückgezahlt wurde (ganz oder anteilig), ist ein Nachweisdokument über die Rückzahlung (z.B. ein Kontoauszug) notwendig. Sonstige Nachweise oder Belege sind grundsätzlich nicht notwendig. Alle gemachten Angaben müssen aber im Falle einer späteren Prüfung belegt werden können. Die entsprechenden Dokumente müssen zehn Jahre lang ab Gewährung der Soforthilfe aufbewahrt werden.

# 5.4 Wann wird die Möglichkeit "Rückzahlung ist bereits bis November 2022 vor Erhalt des Erinnerungsschreibens erfolgt." **gewählt?**

Diese Möglichkeit ist zu wählen, wenn die Soforthilfe bereits in den Jahren 2020, 2021 oder 2022 vor Erhalt des Schreibens entweder komplett oder teilweise zurückgezahlt wurde.

# **5.5 Wann wird die Möglichkeit "Ich habe die erhaltene Soforthilfe nach Erhalt dieses Erinnerungsschreibens zurückgezahlt." gewählt?**

Diese Möglichkeit ist zu wählen, wenn jetzt bei der Überprüfung des Liquiditätsengpasses festgestellt wird, dass zu viel Soforthilfe erhalten und diese daraufhin zurückgezahlt wurde. Bei der Rückmeldung müssen Sie zwingend ein Nachweisdokument über die Rückzahlung hochladen. D. h. bei der Rückmeldung muss die Rückzahlung bereits erfolgt sein. Spätester Zeitpunkt für die Rückmeldung und damit auch für die Rückzahlung ist der 31. Dezember 2023.

5.6 Wann wird die Möglichkeit "Ich habe meinen Liquiditätsengpass überprüft. Der bei Antragstellung prognostizierte Li**quiditätsengpass ist auch tatsächlich in dieser Höhe eingetreten." gewählt?**

Diese Möglichkeit ist zu wählen, wenn bei der Überprüfung des Liquiditätsengpasses festgestellt wird, dass der bei Antragstellung prognostizierte Liquiditätsengpass auch tatsächlich in dieser Höhe eingetreten ist. Die zuständige Bewilligungsstelle behält sich vor, bei Bedarf Belege für den tatsächlichen Liquiditätsengpass nachzufordern.

## **5.7 Was muss ich tun, wenn sich meine Adresse geändert hat?**

Führen Sie die Adressänderung bitte über den im Erinnerungsschreiben enthaltenen Link zur Online-Datenmaske gemeinsam mit Ihrer Rückmeldung durch. Eine Zustellung des Schreibens an die neue Adresse ist leider nicht möglich, da die Schreiben bereits zum Versand fertiggestellt sind. Aber nachdem Sie das Schreiben bereits über E-Mail erhalten haben, dürfte das bereits genügen.

## 6. Fragen zur Ratenzahlung

## **6.1 Wie kann ich eine Ratenzahlung beantragen?**

Die Ratenzahlung kann ab 5. Juni 2023 ausschließlich über die Online-Datenmaske beantragt werden. Jeder Empfänger der Soforthilfe hat in seinem Erinnerungsschreiben einen personalisierten Link/QR-Code erhalten, über den ein Zugang zur Online-Datenmaske möglich ist. Bei Problemen mit dem Link/QR-Code, siehe Frage 7.1.

## **6.2 Welche Voraussetzungen muss ich für die Beantragung einer Ratenzahlung erfüllen?**

Sie können eine Ratenzahlung grundsätzlich dann beantragen, wenn Sie die Soforthilfe ganz oder teilweise zurückzahlen müssen (siehe Frage 4.2), sich aber aufgrund ungünstiger wirtschaftlicher Verhältnisse lediglich vorübergehend in Zahlungsschwierigkeiten befinden oder im Falle der sofortigen Einziehung des gesamten Erstattungsbetrages in diese geraten würden. Das Vorliegen dieser Voraussetzungen muss im Rahmen der Antragstellung bestätigt werden.

Eine Ratenzahlung kann nur für Erstattungsbeträge von insgesamt mindestens 250,00 € beantragt werden (Bagatellgrenze). Sollte der zu erstattende Betrag weniger als 250,00 € betragen, müssen Sie den Betrag auf einmal vor Ablauf der Rückmeldefrist zurückzahlen (siehe Frage 5.5).

## **6.3 Welche Angaben sind erforderlich, um eine Ratenzahlung zu beantragen?**

Um eine Ratenzahlung zu beantragen, müssen Sie zunächst die von Ihnen ermittelte Überkompensation (siehe Frage 4.1) mitteilen. Falls Sie bereits Rückzahlungen geleistet haben, ist außerdem die Summe der geleisteten Rückzahlungen anzugeben und es sind entsprechende Nachweisdokumente über die Rückzahlungen (z.B. Kontoauszüge oder Überweisungsbelege) hochzuladen.

Das System ermittelt aus der mitgeteilten Überkompensation und den geleisteten Rückzahlungen automatisch die noch zurückzuzahlende Soforthilfe (= Erstattungsbetrag).

Schließlich ist das Vorliegen der Voraussetzungen für eine Ratenzahlung (siehe Frage 6.2) im Rahmen der Antragstellung zu bestätigen.

## **6.4 Muss ich für das Vorliegen der Voraussetzungen für die Ratenzahlung Belege einreichen?**

Nein. Das Vorliegen der Voraussetzungen für die Ratenzahlung ist im Rahmen der Antragstellung lediglich zu bestätigen. Im Einzelfall kann die Bewilligungsstelle, die über Ihren Antrag auf Ratenzahlung entscheidet, jedoch Nachweise über das Vorliegen der Voraussetzungen verlangen. In diesem Fall müssen Sie durch Vorlage geeigneter Unterlagen belegen, dass Sie sich aufgrund ungünstiger wirtschaftlicher Verhältnisse lediglich vorübergehend in Zahlungsschwierigkeiten befinden oder im Falle der sofortigen Einziehung des Erstattungsbetrages in diese geraten würden.

## **6.5 Wie viele Raten kann ich beantragen? Wie hoch sind die monatliche Raten?**

Die Ratenzahlung kann für einen Zeitraum von bis zu 24 Monaten beantragt werden. Innerhalb dieses Zeitraums ist der Erstattungsbetrag in gleichhohen monatlichen Raten vollständig zurückzuzahlen. Die Beantragung einer anderen Fälligkeit der Raten (z.B. vierteljährlich) oder unterschiedlich hoher Raten (z.B. abweichende Schlussrate) ist nicht möglich.

Die Höhe der monatlichen Rate errechnet sich aus dem gesamten Erstattungsbetrag und der Anzahl der Monate, für die eine Ratenzahlung beantragt wird. Eine Monatsrate muss mindestens 36,00 € betragen.

Höhere Rückzahlungen sind jederzeit möglich, siehe Frage 6.11.

**6.6 Muss ich die Raten monatlich zahlen oder ist auch ein anderer Ratenplan möglich?**

Die Ratenzahlung kann für einen Zeitraum von bis zu 24 Monaten beantragt werden. Innerhalb dieses Zeitraums ist der Erstattungsbetrag in gleichhohen monatlichen Raten vollständig zurückzuzahlen. Die Beantragung einer anderen Fälligkeit der Raten (z.B. vierteljährlich) oder unterschiedlich hoher Raten (z.B. abweichende Schlussrate) ist nicht möglich.

Höhere Rückzahlungen sind jederzeit möglich, siehe Frage 6.11.

## **6.7 Erhalte ich nach der Beantragung der Ratenzahlung eine Bestätigung?**

Ja. Sie erhalten eine Eingangsbestätigung per E-Mail. In der Eingangsbestätigung werden noch einmal alle im Rahmen der Antragstellung getätigten Angaben zusammengefasst. Bitte überprüfen Sie daher bereits bei der Antragstellung unbedingt die hinterlegte E-Mail-Adresse. Sollten Sie trotz korrekter E-Mail-Adresse keine Eingangsbestätigung erhalten haben, überprüfen Sie bitte auch Ihren Spam-Ordner.

Wichtig: Bei der Eingangsbestätigung handelt es sich noch nicht um die Entscheidung über Ihren Antrag! Die Entscheidung über Ihren Antrag wird Ihnen per Bescheid bekannt gegeben. Bitte beginnen Sie mit Ihrer Ratenzahlung erst nach Erhalt dieses Bescheides und nutzen Sie dafür ausschließlich den dort angegebenen Verwendungszweck. Nur so können Ihre Zahlungen zugeordnet werden.

## **6.8 Ich habe einen Antrag auf Ratenzahlung über die Online-Datenmaske gestellt. Wie geht es weiter?**

Zunächst erhalten Sie eine Eingangsbestätigung per E-Mail, siehe hierzu Frage 6.7.

Anschließend wird die zuständige Bewilligungsstelle über Ihren Antrag entscheiden. Bitte haben Sie Verständnis, dass diese Entscheidung aufgrund der Vielzahl der Anträge einige Zeit in Anspruch nehmen kann, und sehen Sie davon ab, Rückfragen zum Bearbeitungsstand zu stellen.

Die Entscheidung über Ihren Antrag wird Ihnen per Bescheid bekannt gegeben. Der Bescheid enthält alle notwendigen Informationen zu den Zahlungsmodalitäten. Sie können dem Bescheid auch die Bankverbindung und den Verwendungszweck für die Zahlung Ihrer Raten entnehmen.

Wichtig: Bitte beginnen Sie mit Ihrer Ratenzahlung erst nach Erhalt dieses Bescheides und verwenden Sie bei Überweisungen ausschließlich den dort angegebenen Verwendungszweck. Nur so können Ihre Zahlungen zugeordnet werden. Wir empfehlen Ihnen die Einrichtung eines Dauerauftrages, um die Rechtzeitigkeit der Ratenzahlungen sicherzustellen. Die Erteilung eines SEPA-Lastschriftmandates ist aus technischen Gründen leider nicht möglich. Sobald Ihre Raten vollständig eingegangen sind und Ihre Rückzahlung abgeschlossen ist, erhalten Sie eine Bestätigung per E-Mail.

#### **6.9 Wann muss ich mit der Ratenzahlung beginnen?**

Bitte beginnen Sie mit der Ratenzahlung erst nach Erhalt des Bescheides, mit dem Ihnen die Entscheidung über Ihren Antrag auf Ratenzahlung bekannt gegeben wird.

Das Fälligkeitsdatum der ersten Rate und alle weiteren Zahlungsmodalitäten können dem Bescheid entnommen werden. Bitte geben Sie bei der Zahlung der Raten ausschließlich den im Bescheid angegebenen Verwendungszweck an. Nur so können Ihre Zahlungen zugeordnet werden. Wir empfehlen Ihnen die Einrichtung eines Dauerauftrages, um die Rechtzeitigkeit der Ratenzahlungen sicherzustellen. Die Erteilung eines SEPA-Lastschriftmandates ist aus technischen Gründen leider nicht möglich.

## **6.10 Wo finde ich die Bankverbindung und den Verwendungszweck für die Ratenzahlung?**

Bankverbindung und Verwendungszweck für die Ratenzahlung können dem Bescheid entnommen werden, mit dem Ihnen die Entscheidung über Ihren Antrag auf Ratenzahlung bekannt gegeben wird. Der Verwendungszweck ist im Bescheid durch Fettdruck und eine Umrahmung besonders hervorgehoben.

Bitte geben Sie bei der Zahlung der Raten ausschließlich den im Bescheid angegebenen Verwendungszweck an. Nur so können Ihre Zahlungen zugeordnet werden.

#### **6.11 Kann ich "Sondertilgungen" leisten, wenn meine wirtschaftlichen Verhältnisse dies zulassen?**

Ja. Auch wenn Ihnen eine Rückzahlung in monatlichen Raten bewilligt wurde, können Sie jederzeit höhere Zahlungen leisten oder den restlichen Erstattungsbetrag in einer Summe zurückzahlen. Bitte geben Sie auch bei diesen Zahlungen ausschließlich den Verwendungszweck aus dem Bescheid an. Nur so können Ihre Zahlungen zugeordnet werden.

8.12 lch kann die Soforthilfe aus wirtschaftlichen Gründen auch in bis zu 24 monatlichen Raten nicht zurückzahlen. Was **kann ich tun?**

Wenn eine Rückzahlung auch in Raten die Existenz bedroht, kommt gegebenenfalls ein (Teil-) Erlass in Betracht. Am 18. April 2023 hat die Staatsregierung daher einheitliche Eckpunkte für den Erlass der Rückforderung festgelegt. Die detaillierten Voraussetzungen sowie das Antragsverfahren werden derzeit ausgearbeitet. Die Antragstellung wird voraussichtlich Anfang Juli 2023 möglich sein.

Bitte beachten Sie, dass ein Erlass nur möglich ist, wenn eine Ratenzahlung nicht in Betracht kommt. Die Möglichkeit einer Ratenzahlung ist daher vorrangig in Anspruch zu nehmen.

6.13 Ich habe den Antrag auf Ratenzahlung versehentlich falsch ausgefüllt und auf "Bestätigen" geklickt. Ist eine nachträg**liche Änderung der Eingaben möglich?**

Wenn die Eingaben in der Online-Datenmaske einmal mit "Bestätigen" abgeschickt wurden, kann die Online-Datenmaske nicht mehr über den personalisierten Link/QR-Code geöffnet werden. Wenn Sie Ihre Eingaben korrigieren wollen, wenden Sie sich bitte per E-Mail an i**nfo[ at ]soforthilfe.bayern[ dot ]de** unter Angabe der MVO-Nummer aus dem Erinnerungsschreiben.

7. Fragen zur technischen Vorgehensweise im Rahmen der Rückmeldung

**7.1 Der Link/QR-Code zur Online-Datenmaske im Erinnerungsschreiben lässt sich nicht öffnen. Was ist zu tun?**

Bitte wenden Sie sich unter Angabe der MVO-Nummer per E-Mail an [info\[at\]soforthilfecorona.bayern\[dot\]de](javascript:linkTo_UnCryptMailto(%27ocknvq%2CkphqBuqhqtvjknhgeqtqpc0dcagtp0fg%27);).

**7.2 Ich habe die Online-Datenmaske falsch ausgefüllt und mit bestätigen abgeschickt. Ist eine nachträgliche Änderung möglich?**

Nein, wenn die Daten der Online-Datenmaske einmal mit bestätigen abgeschickt wurde, kann die Online-Datenmaske nicht erneut geöffnet und befüllt werden. Bitte wenden Sie sich per E-Mail an i**nfo[at]soforthilfecorona.bayern[dot]de** unter Angabe der MVO-Nummer.

**7.3 Kann der Link zur Online-Datenmaske mit einem Tablett oder Handy geöffnet werden?**

Ja, es ist möglich. Wir empfehlen jedoch den Link über einen PC oder Laptop zu öffnen.

**7.4 Wie kann sichergestellt werden, dass die und der Link nicht von Betrügern stammen? E-Mail**

Die Echtheit der E-Mail erkennen Sie am Absender noreply[ at ]soforthilfe-corona[dot ]bayern.

**7.5 Darf der Inhalt der des Erinnerungsschreibens geteilt und anderen zur Verfügung gestellt werden? E-Mail bzw.**

Nein. Der Link ist für jeden Empfänger der Soforthilfe personalisiert und sollte nicht weitergegeben werden. Eine Unterstützung beim Ausfüllen des Formulars durch einen Dritten ist selbstverständlich gestattet. Der Empfänger der Soforthilfe ist selbst für das korrekte Ausfüllen des Formulars verantwortlich.

## Downloads

- Beispielhaftes [Erinnerungsschreiben](https://www.stmwi.bayern.de/fileadmin/user_upload/stmwi/Foerderungen/Soforthilfe_Corona/2022-11-24_Musterschreiben_Rueckmeldeverfahren.pdf) im Rückmeldeverfahren Corona-Soforthilfe 446 KB pdf
- ± Richtlinien zum [Corona-Soforthilfe-Programm](https://www.stmwi.bayern.de/fileadmin/user_upload/stmwi/Foerderungen/Soforthilfe_Corona/2020-05-26_Richtlinien_Soforthilfe_Bayern__1_.pdf) des Freistaats Bayern 88 KB pdf
- Verlängerung Richtlinien zum [Corona-Soforthilfe-Programm](https://www.stmwi.bayern.de/fileadmin/user_upload/stmwi/Foerderungen/Soforthilfe_Corona/2021-08-13_Verl%C3%A4ngerung_Richtlinien_zum_Soforthilfe-Programm_des_Freistaats_Bayern.pdf) des Freistaats Bayern 124 KB pdf
- Richtlinien zum [Corona-Soforthilfe-Programm](https://www.stmwi.bayern.de/fileadmin/user_upload/stmwi/Foerderungen/Soforthilfe_Corona/2020-04_7071-W-11069-BayMBl-001.pdf) des Bundes 130 KB pdf
- Verlängerung Richtlinien zum [Corona-Soforthilfe-Programm](https://www.stmwi.bayern.de/fileadmin/user_upload/stmwi/Foerderungen/Soforthilfe_Corona/2021-08-13_Verl%C3%A4ngerung_Richtlinien_zum_Soforthilfe-Programm_des_Bundes.pdf) des Bundes 125 KB pdf